# IBM Tivoli Storage Productivity Center Basic Edition

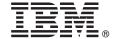

Version 4 Release 2.2

# **Quick Start Guide**

This guide gets you started with a typical installation for IBM Tivoli Storage Productivity Center Basic Edition and IBM Tivoli Storage Productivity Center for Replication.

**Translated versions:** To obtain the Quick Start Guide in other languages, access the PDF files on the guick start guide DVD.

#### **Product overview**

This product includes the following components:

#### Tivoli® Storage Productivity Center Basic Edition V4.2.2

Tivoli Storage Productivity Center Basic Edition provides a set of policy-driven automated tools for managing storage capacity, availability, events, performance and assets in your enterprise environment, including NetWare, NAS, SSA, TotalStorage Enterprise Storage Server®, and Microsoft Cluster Server technologies, as well as RDBMSs such as Oracle, Sybase SQL Server, Microsoft SQL Server, and IBM® DB2®. Tivoli Storage Productivity Center Basic Edition provides storage management from the host and application to the target storage device. Tivoli Storage Productivity Center Basic Edition does not include chargeback, database monitoring, or performance monitoring functions.

The Tivoli Storage Productivity Center Basic Edition software is licensed for the System Storage<sup>®</sup> Productivity Center (SSPC) server, regardless of the number of processors or amount of data managed. Licensing includes the first year of software support. After the first year, support is provided on a subscription basis.

### Tivoli Storage Productivity Center for Replication V4.2.2

Tivoli Storage Productivity Center for Replication helps you manage the advanced copy services provided by IBM Enterprise Storage Server (ESS) Model 800, IBM System Storage DS6000<sup>™</sup>, IBM System Storage DS8000<sup>®</sup>, IBM SAN Volume Controller, IBM Storwize<sup>®</sup> V7000, and IBM XIV<sup>®</sup> Storage System.

You can use Tivoli Storage Productivity Center for Replication to obtain continuous availability and disaster recovery solutions by using point-in-time replication, which includes FlashCopy<sup>®</sup>, and continuous replication, which includes Metro Mirror and Global Mirror.

For information about what is new for this release, see the Tivoli Storage Productivity Center information center at http://publib.boulder.ibm.com/infocenter/tivihelp/v4r1/topic/com.ibm.tpc\_V422.doc/fgz0\_r\_whats\_new\_release\_4.2.2.html.

## 1 Step 1: Access the software and documentation

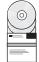

If you download the product from Passport Advantage<sup>®</sup>, follow the instructions in the download document at https://www.ibm.com/support/docview.wss?uid=swg24030705.

For installation instructions, see the *IBM Tivoli Storage Productivity Center and IBM Tivoli Storage Productivity Center for Replication Installation and Configuration Guide* Version 4 Release 2.2. The guide is available as a printable PDF file at http://publib.boulder.ibm.com/infocenter/tivihelp/v4r1/topic/com.ibm.tpc\_V422.doc/fqz0\_r\_printable\_pdf\_files.html.

## 2 Step 2: Evaluate your hardware and system configuration

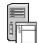

For information about hardware requirements for the product, go to the Tivoli Storage Productivity Center information center at http://publib.boulder.ibm.com/infocenter/tivihelp/v4r1/topic/com.ibm.tpc\_V422.doc/fgz0 r hw requirements.html.

For information about software requirements for the product, go to the Tivoli Storage Productivity Center information center at http://publib.boulder.ibm.com/infocenter/tivihelp/v4r1/topic/com.ibm.tpc\_V422.doc/fqz0\_r\_sw\_requirements.html.

## 3 Step 3: Install the prerequisite software

docview.wss?uid=swg27019380.

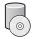

Ensure your system has the following prerequisite software installed:

- DB2 is required for Tivoli Storage Productivity Center. For information about installing DB2, see
  http://publib.boulder.ibm.com/infocenter/tivihelp/v4r1/topic/com.ibm.tpc\_V422.doc/fqz0\_t\_installing\_db2.html.
  Tivoli Storage Productivity Center supports only certain DB2 fix packs. See http://www-01.ibm.com/support/
- If you have devices other than the System Storage DS8000, System Storage SAN Volume Controller, Storwize V7000, or IBM XIV Storage System, CIM agents are required. For information about the level of CIM agents that are required, see <a href="http://www-01.ibm.com/support/docview.wss?rs=40&q1=support+matrix&uid=swg21386446">http://www-01.ibm.com/support/docview.wss?rs=40&q1=support+matrix&uid=swg21386446</a>. Click the appropriate release under Storage.

## 4 Step 4: Install the product

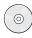

When you purchase the Tivoli Storage Productivity Center Basic Edition and Tivoli Storage Productivity Center for Replication component package, the license key is automatically enabled during installation. For Tivoli Storage Productivity Center for Replication, a basic license that includes FlashCopy sessions is installed. To familiarize yourself with an overview of the installation process, go to http://publib.boulder.ibm.com/infocenter/tivihelp/v4r1/topic/com.ibm.tpc V422.doc/fqz0 t installing main.html.

#### **More Information**

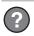

For more information, see the following resources:

• Information road map:

http://publib.boulder.ibm.com/infocenter/tivihelp/v4r1/topic/com.ibm.tpc\_V422.doc/fgz0\_r\_roadmap.html

• Tivoli Storage Productivity Center support:

http://www.ibm.com/support/entry/portal/Overview/Software/Tivoli/Tivoli\_Storage\_Productivity\_Center\_Basic\_Edition

• IBM support for SAN Volume Controller (2145):

http://www.ibm.com/support/entry/portal/Overview/Hardware/System\_Storage\_software/

Storage\_virtualization/SAN\_Volume\_Controller\_(2145)/

• IBM support for SSPC:

http://www.ibm.com/support/entry/portal/Overview/Hardware/System\_Storage/Storage\_software/Storage\_infrastructure\_management/System\_Storage\_Productivity\_Center\_(SSPC)/

• IBM support for System Storage DS8000:

http://www.ibm.com/support/entry/portal/Hardware/System\_Storage/Disk\_systems/Enterprise\_Storage\_Servers/DS8700/

• IBM support for Storwize V7000:

http://www.ibm.com/storage/support/storwize/v7000

IBM Tivoli Storage Productivity Center Basic Edition Licensed Materials - Property of IBM. © Copyright IBM Corp. 2006, 2011. U.S. Government Users Restricted Rights - Use, duplication or disclosure restricted by GSA ADP Schedule Contract with IBM Corp.

IBM, the IBM logo, and ibm.com are trademarks or registered trademarks of International Business Machines Corp., registered in many jurisdictions worldwide. Other product and service names might be trademarks of IBM or other companies. A current list of IBM trademarks is available on the Web at "Copyright and trademark information" at www.ibm.com/legal/copytrade.shtml. Microsoft, is a trademark of Microsoft Corporation in the United States, other countries, or both.

Part Number: CF36TML

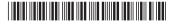